1. En utilisant la règle, rechercher les triangles isocèles :

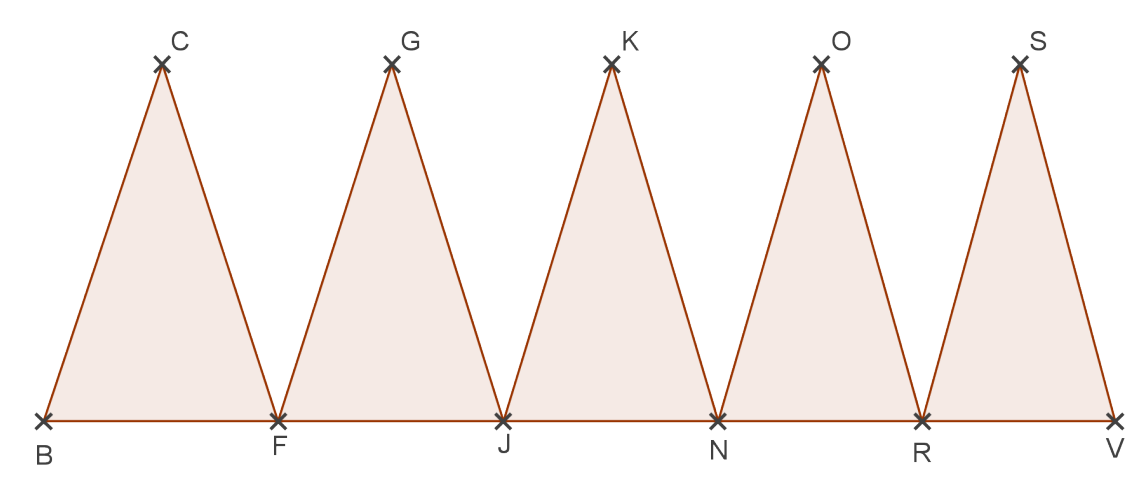

2. En utilisant le rapporteur, rechercher les triangles équilatéraux :

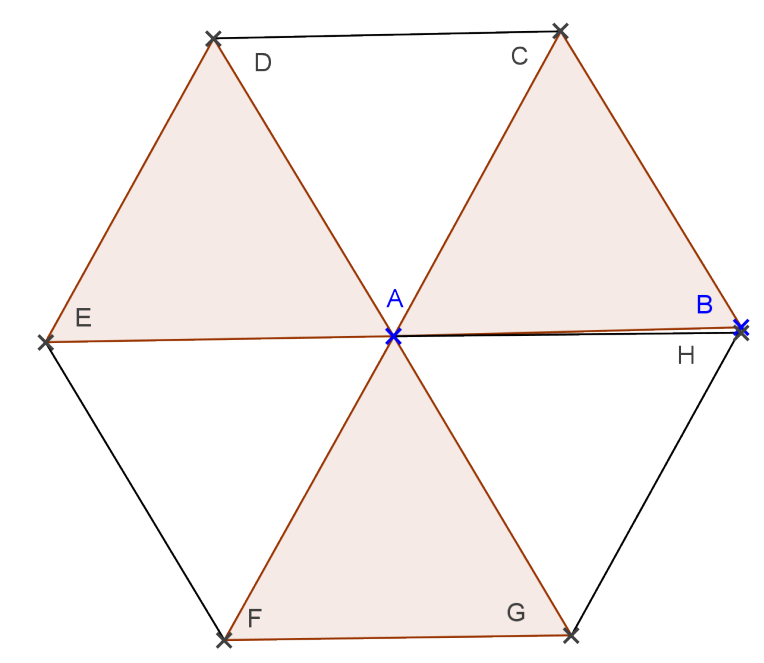

3. En utilisant l'équerre, rechercher les rectangles.

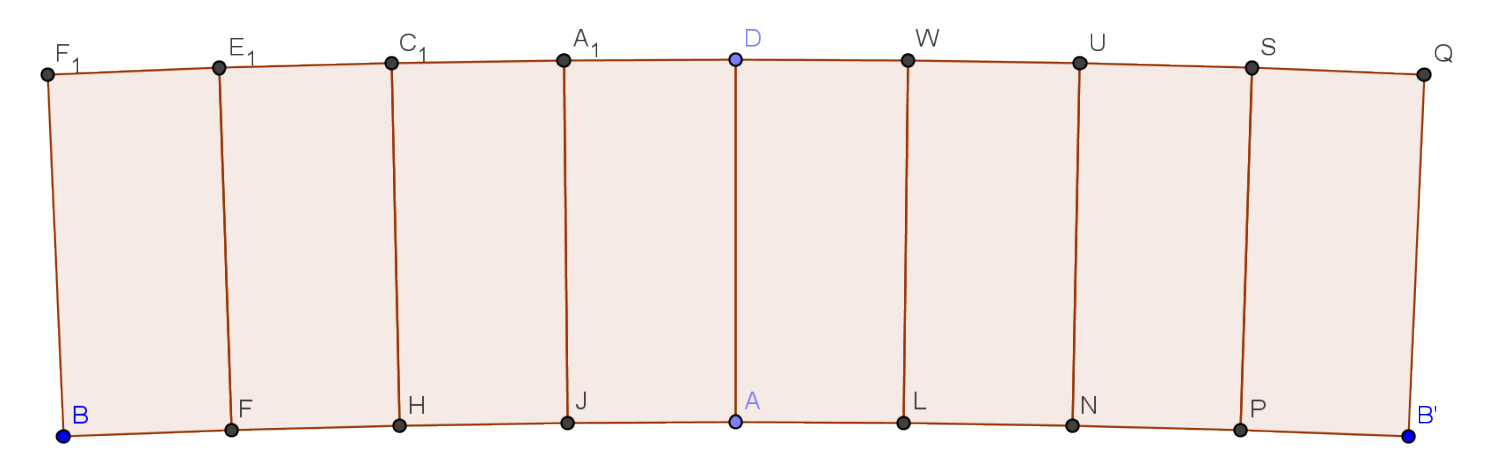